#### IFT1015 Programmation 1 type texte

Marc Feeley (avec ajouts de Aaron Courville et Pascal Vincent)

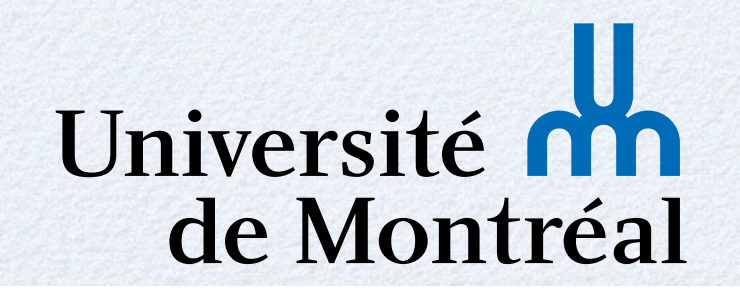

## Types de données

En plus des **nombres**, JS offre les types suivants : **Textes** ou **chaînes de caractères** : p.ex. **"allo" Booléens** ou **valeurs de vérité** : **true** et **false** Les **objets**, **null** et **undefined**

# Type texte

Texte

- Un **texte** (**string**) c'est une donnée qui représente une **séquence (ou chaîne) de caractères**
- C'est utile pour stocker des informations textuelles et les communiquer à des humains :
	- **Noms** : p.ex. **"Jean Coutu"**
	- **Adresses postales** : p.ex. **"7 rue Langlois"**
	- **Numéros de dossier** : p.ex. **"0001296-ETU"**
	- **Messages d'information** : p.ex. **"Le vol AC870 pour Paris décolle à 8h30"**

### Texte

Un programme peut contenir des **constantes littérales textuelles**

- Il y a deux syntaxes pour les littéraux textuels : avec délimiteurs **guillemets** ou **apostrophes**
- Syntaxe : **"***‹caractères›***"** ou **'***‹caractères›***'**
- *‹caractères›* est une séquence de caractères

#### **> "L'été est trop court." "L'été est trop court."**

## Texte

- Un littéral textuel ne doit pas contenir le caractère délimiteur (**"** ou **'**) ou être brisé sur plusieurs lignes
- Pour inclure un **"** ou **'**, ou avoir un texte de plus d'une ligne on se sert d'un **échappement spécial**
	- **\"** pour inclure un **"**
	- **\'** pour inclure un **'**
	- **\\** pour inclure un **\**
	- **\n** pour inclure une «fin de ligne»

## Unicode

- **Unicode** est un standard d'encodage des caractères qui contient les lettres de **toutes les langues du monde**, des symboles, accents, …
- Tout caractère Unicode peut être mis dans un texte avec l'échappement **\u***XXXX* où le *xxxx* est le code du caractère en notation hexadécimale

**> print("\u03c0 est un nombre irrationnel") <sup>π</sup> est un nombre irrationnel > print("Le \u265e a pris le \u2659")**  Le 4 a pris le  $\&$ 

 $P$  c acte entire

# Unicode

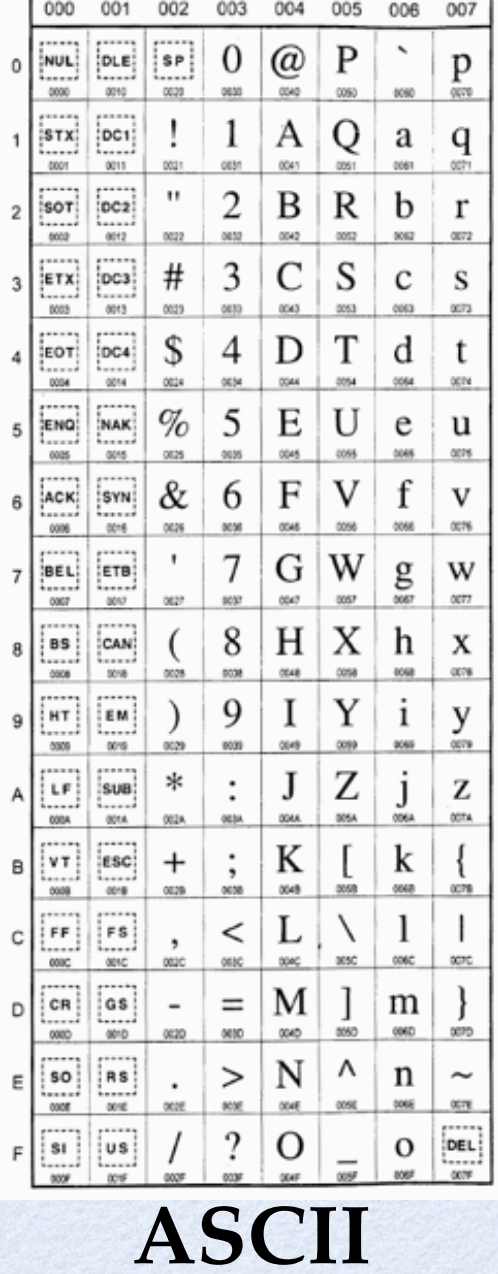

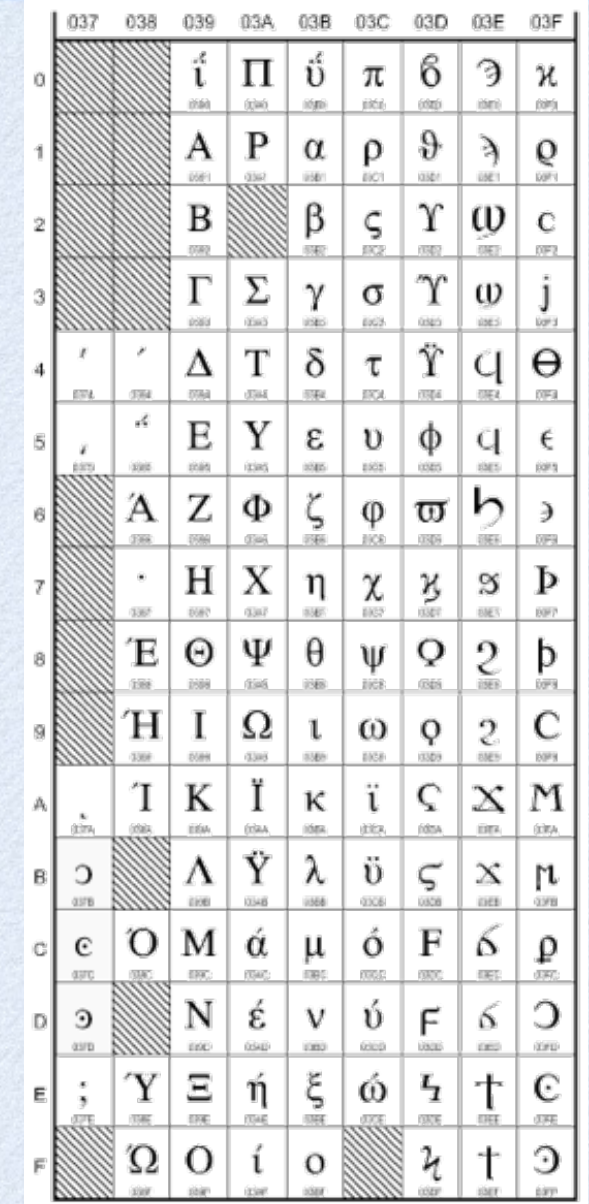

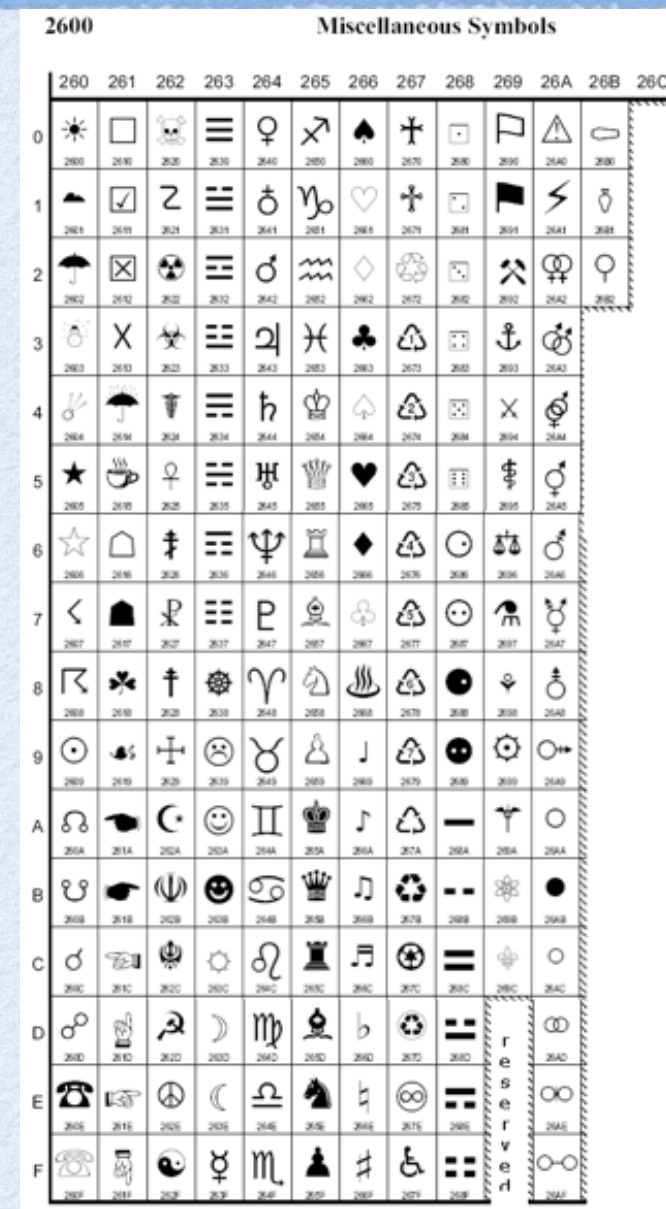

# Opérations sur les string

### Nombreuses fonctions

- Soit **<sup>s</sup>** une expression de type string
- **s.length** est la longueur (nb de caractères) Ex: **"Hello World!".length**  vaut 12
- Possibilité de comparer deux string (voir opérateurs de comparaison plus bas)

### Extraction de sous-chaînes

- Soit **<sup>s</sup>** une expression de type string
- **s.charAt(i)** retourne le caractère à la position i les caractères sont numérotés de 0 à longueur-1 Ex: **"Hello World!".charAt(0)** vaut **"H " "Hello World!".charAt(11)** vaut **"! "**
	- **s.substring(pos\_debut, pos\_fin\_exclue )** retourne une sous-chaîne Ex: **"Bon jou <sup>r</sup>".substring( 3 , 6 )** vaut **"jou"** 3 6

Un texte qui contient une séquence de caractères correspondant à la syntaxe d'un nombre, un **texte numérique**, <sup>c</sup>'est **différent d'un nombre**

#### **"123"** ≠ **123**

Cependant, sous certaines conditions, certains opérateurs font automatiquement la **conversion** des textes numériques en nombres ou vice-versa

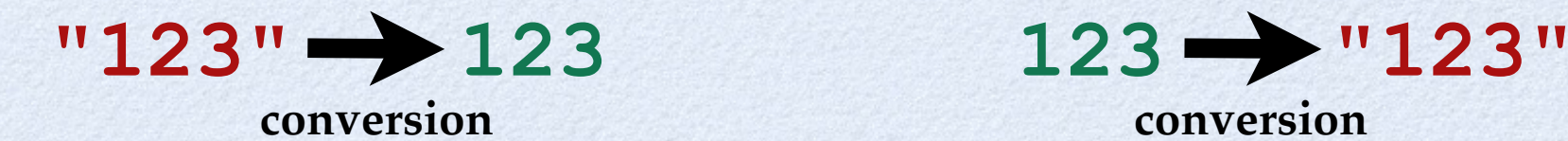

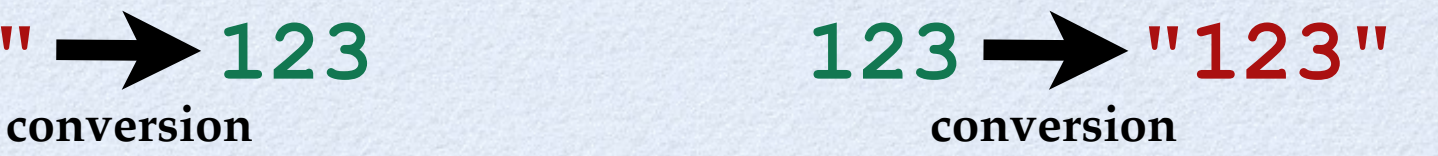

À l'exception de l'opérateur **<sup>+</sup>** binaire, les opérateurs numériques ( **<sup>+</sup>** unaire, **-** $\sqrt{ }$ **\*** , **/**, **%**, …) font automatiquement la conversion des opérandes qui sont des **textes numériques**

Un texte numérique peut être en notation scientifique ou hexadécimale, peut contenir un signe, et peut contenir des espaces blancs avant et après le nombre, p.ex. **"-1.5e2 "**

Par convention l'opérateur **+ unaire** est utilisé pour faire la conversion des textes numériques

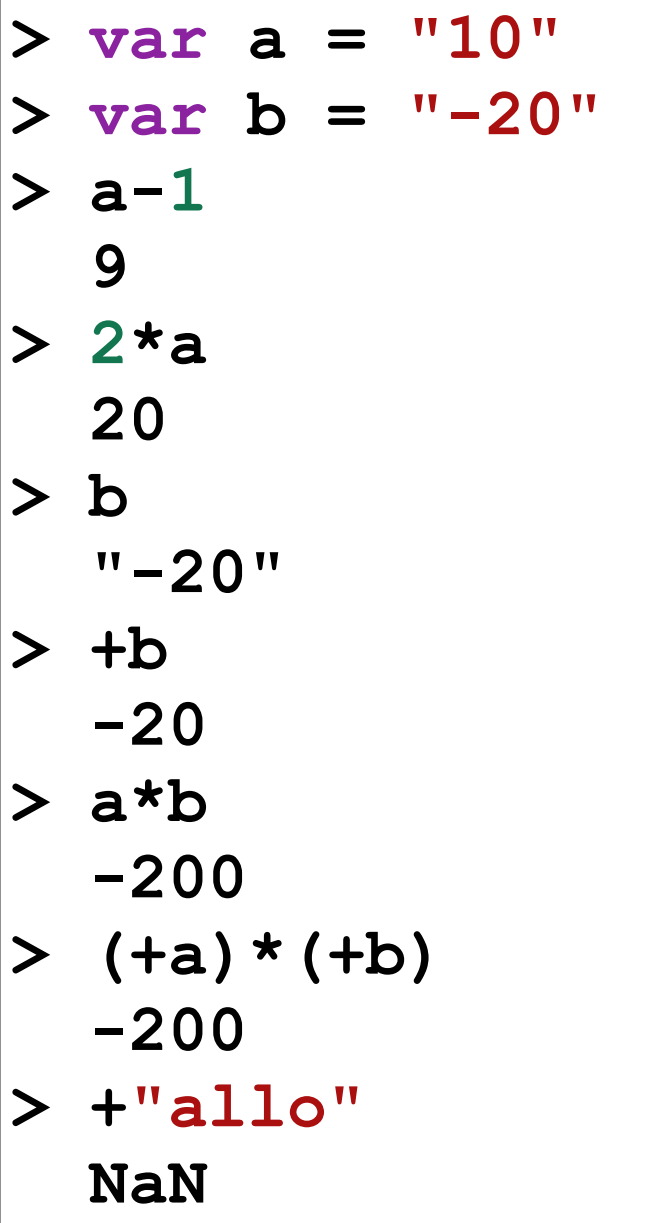

# Opérateur + binaire

- L'opérateur **<sup>+</sup>** binaire est **surchargé** car différentes combinaisons de types de données provoquent des opérations différentes
	- Si les deux opérandes sont des nombres : **addition** numérique des opérandes
	- Si les deux opérandes sont des textes : **concaténation** des opérandes (raboutage des textes)
	- Si une des opérandes est un texte et l'autre est un nombre, le nombre est **converti** en texte numérique avant de faire la **concaténation**

Opérateur +

- **> "bon" "bon" > 11+22 33**
- **> "bon"+"jour" "bonjour"**
- **> 11+22+"bon"**
	- **"33bon"**
- **> "bon"+(11+22)** 
	- **"bon33"**
- **> "bon"+11+22 "bon1122"** 
	- **> ""+33**
		- **"33"**

 $10 + 423$  $VAV+$  "10123

> concaténation et addition sont sur le même niveau de préséance